**Приложение IV.11 к ООП по профессии 43.01.09 Повар, кондитер**

## **Государственное бюджетное профессиональное образовательное учреждение «Областной многопрофильный техникум»**

## **РАБОЧАЯ ПРОГРАММА учебной дисциплины**

## **ОП.11 Информационно-коммуникационные технологии в профессиональной деятельности**

**по профессии 43.01.09 Повар, кондитер**

> **Ардатов 2018г.**

Рассмотрено на заседании методической комиссии преподавателей спецдисциплин и мастеров п/о

Протокол № /Е.Г.Кошечкина Nous  $\overline{\mathcal{X}}$  $20\frac{\cancel{K}}{\cancel{K}}$  $\kappa > 1$  »  $\mathcal{D}$ 

Организация-разработчик: Государственное бюджетное профессиональное образовательное учреждение «Областной многопрофильный техникум» (ГБПОУ Областной многопрофильный техникум)

Разработчики: Плотова Ольга Геннадьевна, преподаватель первой квалификационной категории

# **СОДЕРЖАНИЕ**

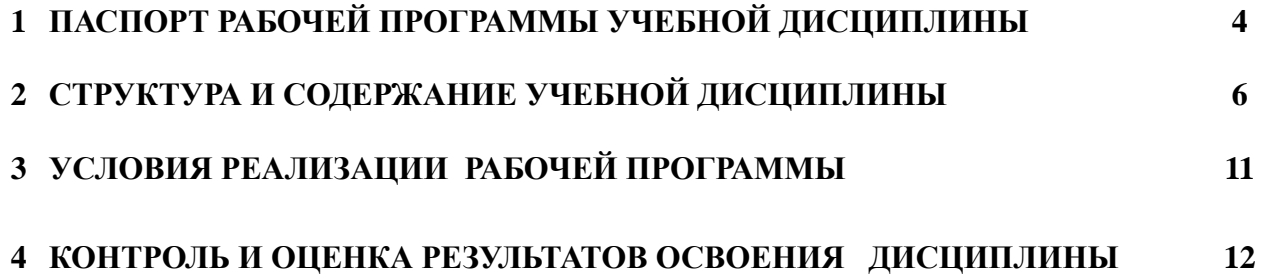

## **1 ПАСПОРТ РАБОЧЕЙ ПРОГРАММЫ УЧЕБНОЙ ДИСЦИПЛИНЫ ОП.11 ИКТ в профессиональной деятельности**

## **1.1 Область применения программы**

Рабочая программа учебной дисциплины ОП.11 ИКТ в профессиональной деятельности является частью основной профессиональной образовательной программы базовой подготовки в соответствии с ФГОС СПО по профессии

43.01.09 Повар, кондитер

## **1.2 Место дисциплины в структуре основной профессиональной образовательной программы:**

Учебная дисциплина ОП.11 ИКТ в профессиональной деятельности является общепрофессиональной дисциплиной и относится к профессиональному циклу дисциплин.

## **1.3 Цели и задачи дисциплины – требования к результатам освоения дисциплины:**

Учебная дисциплина ОП.11 ИКТ в профессиональной деятельности способствует освоению общих и профессиональных компетенций

ОК 1 Выбирать способы решения задач профессиональной деятельности,

применительно к различным контекстам

ОК 2 Осуществлять поиск, анализ и интерпретацию информации, необходимой для выполнения задач профессиональной деятельности

ОК 3 Планировать и реализовывать собственное профессиональное и личностное развитие

ОК 4 Работать в коллективе и команде, эффективно взаимодействовать с коллегами, руководством, клиентами

ОК 5 Осуществлять устную и письменную коммуникацию на государственном языке с учетом особенностей социального и культурного контекста

ОК 6 Проявлять гражданско-патриотическую позицию, демонстрировать осознанное поведение на основе общечеловеческих ценностей

ОК 9 Использовать информационные технологии в профессиональной деятельности ОК 10 Пользоваться профессиональной документацией на государственном и иностранном языке

Рабочая программа дисциплины ориентирована на достижение следующих целей:

- − **освоение** базовых знаний об аппаратной и программной реализации компьютера, о возможностях компьютера для обработки различного вида информации с помощью современных ИКТ, о возможностях компьютерных сетей ;
- − **овладение** умениями применять полученные знания для использования в учебной и профессиональной деятельности;
- − **развитие** познавательных интересов, интеллектуальных, и творческих способностей, путем освоения и использования средств ИКТ при изучении различных учебных дисциплин;
- − **воспитание** ответственногоотношения и соблюдения этических и правовых норм информационной деятельности;
- − **применение** опыта использования информационных технологий в коллективной учебной и познавательной деятельности.

В результате освоения дисциплины обучающийся должен

**уметь:**

- использовать технологии сбора, размещения, хранения, накопления, преобразования и передачи данных в профессионально ориентированных информационных системах;
- − использовать в профессиональной деятельности различные виды программного обеспечения, в том числе специального;
- − применять компьютерные и телекоммуникационные средства;
- − *использовать в профессиональной деятельности различные виды специального программного обеспечения: системы управления базами данных для работы с базой данных в профессиональной деятельности, профессиональные программы* «*Мастер-ТТК» и*

*«Мастер-кондитер», электронные таблицы для решения задач по составлению оптимального плана, программы для рекламирования продукции;*

− *выполнять сканирование документов.*

#### **знать/понимать:**

- − основные понятия автоматизированной обработки информации;
- − общий состав и структуру персональных электронно-вычислительных машин и вычислительных систем;
- − состав, функции и возможности использования информационных и телекоммуникационных технологий в профессиональной деятельности;
- методы и средства сбора, обработки, хранения, передачи и накопления информации;
- − базовые системные программные продукты и пакеты прикладных программ в области профессиональной деятельности;
- − основные методы и приемы обеспечения информационной безопасности;
- − *состав, функции и возможности использования информационных и телекоммуникационных технологий в профессиональной деятельности: системы управления базами данных для работы с базой данных в профессиональной деятельности, профессиональные программы «Мастер-кондитер» и «Мастер-технолог», электронные таблицы для решения задач по составлению оптимального плана, программы для рекламирования продукции, возможностей Интернета для эффективного поиска информации, для электронной коммерции;*
- − *методы и средства сканирования информации.*

#### **использовать приобретенные знания и умения в практической деятельности и повседневной жизни для:**

- − эффективной организации индивидуального информационного пространства;
- автоматизации коммуникационной деятельности;
- − эффективного применения информационных образовательных ресурсов в учебной и будущей профессиональной деятельности

#### **1.4 Количество часов на освоение рабочей программы дисциплины:**

максимальной учебной нагрузки обучающегося 74часа, в том числе:

обязательной аудиторной учебной нагрузки обучающегося 72часов; самостоятельной работы обучающегося 2 час

## **2 СТРУКТУРА И СОДЕРЖАНИЕ УЧЕБНОЙ ДИСЦИПЛИНЫ**

## **2.1 Объем учебной дисциплины и виды учебной работы**

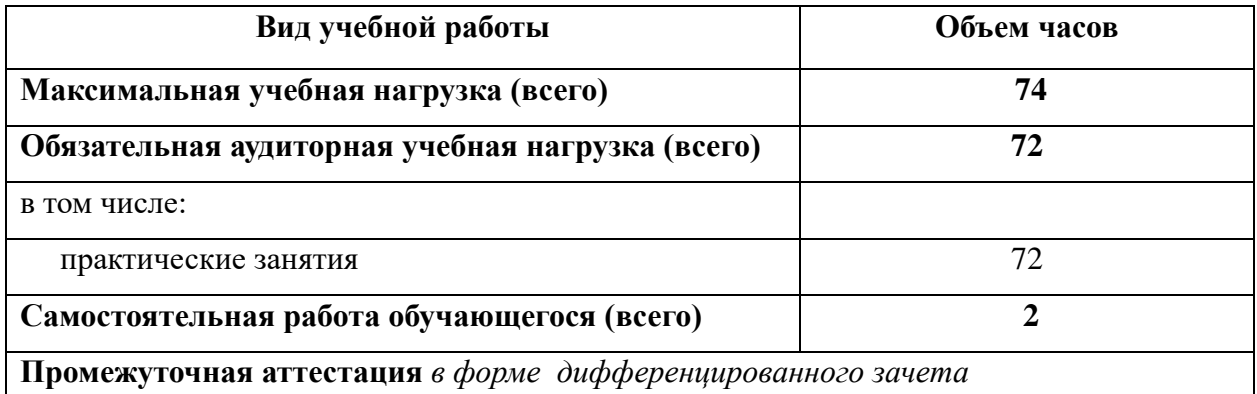

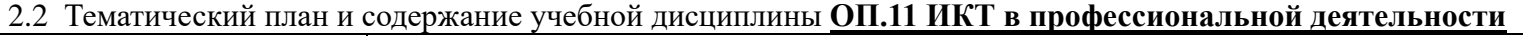

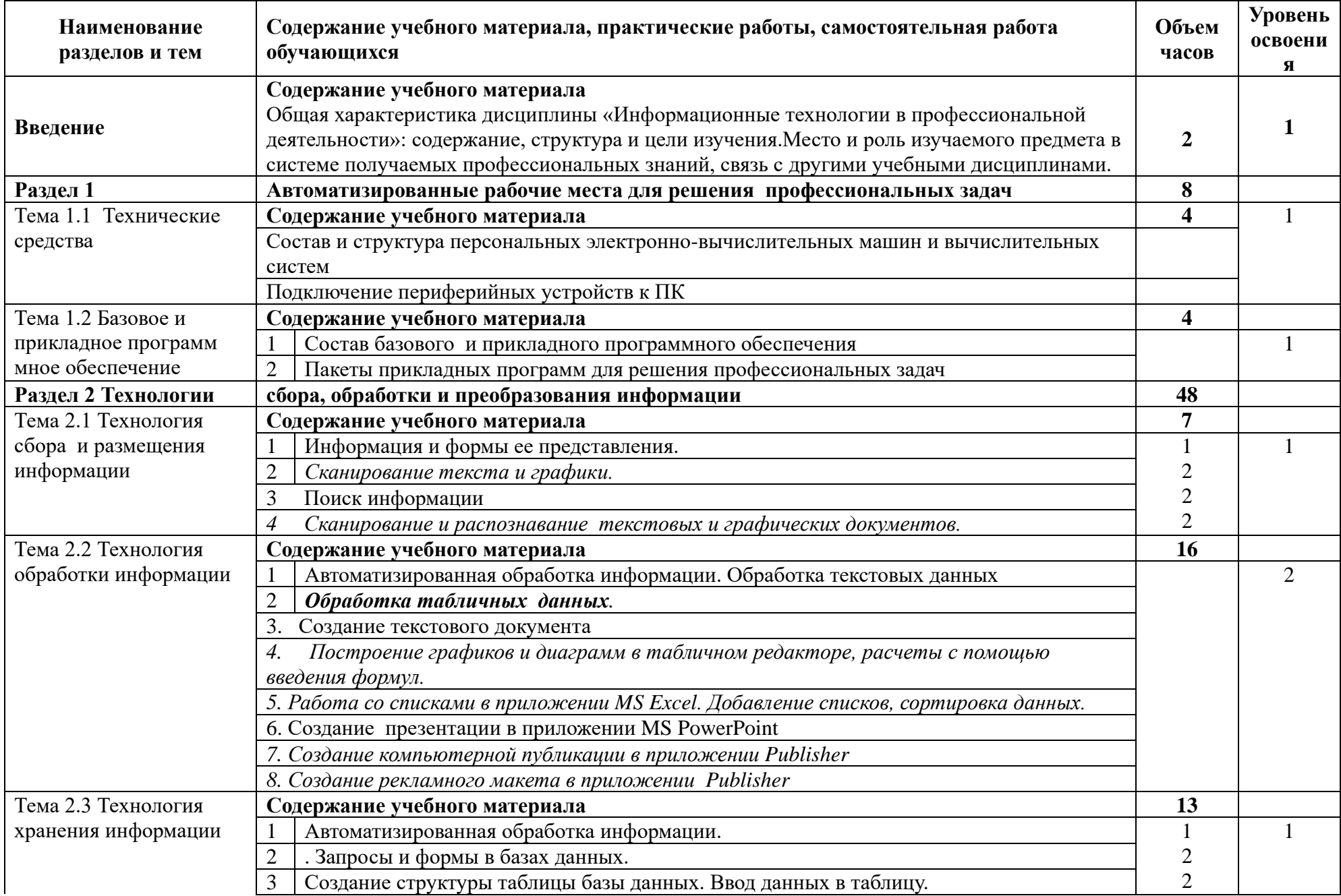

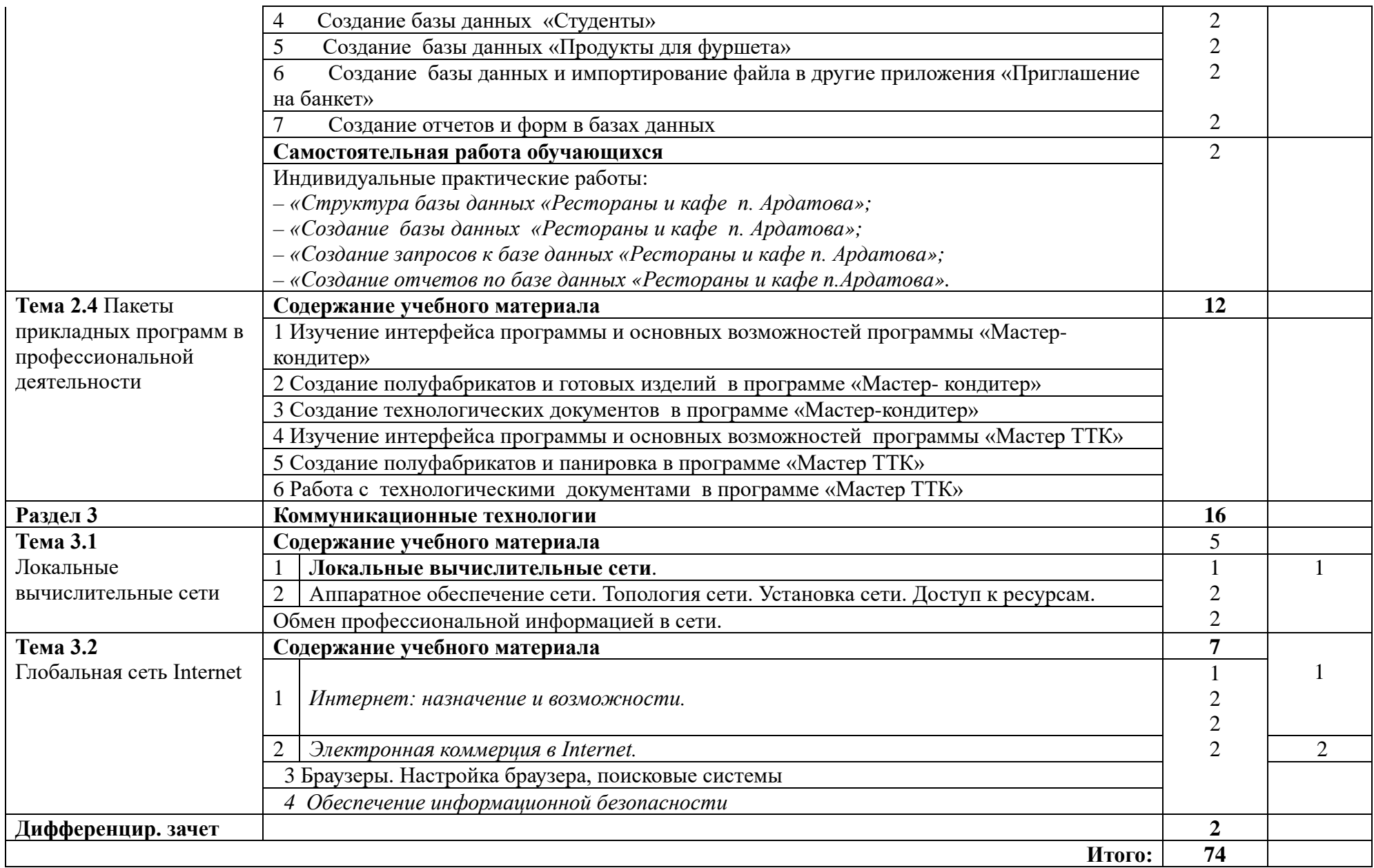

## 3 **УСЛОВИЯ РЕАЛИЗАЦИИ ПРОГРАММЫ ДИСЦИПЛИНЫ**

## **3.1 Требования к минимальному материально-техническому обеспечению**

Реализация образовательной программы предполагает наличие кабинета «ИКТ в профессиональной деятельности».

Оборудование учебного кабинета и рабочих мест:

- − пакет офисных программ на базе операционной системы MS Windows XP;
- − сетевое оборудование с выходом в Интернет;
- − демонстрационной оборудование (мультимедиа проектор, интерактивная доска);
- − комплект учебно-методической документации;
- − наглядные пособия (плакаты, схемы).
- −

## 3.2 **Информационное обеспечение обучения**

## **Основные источники:**

1.[Информационные технологии в профессиональной деятельности Михеева](https://nashol.com/2018031099445/informacionnie-tehnologii-v-professionalnoi-deyatelnosti-miheeva-e-v-2016.html)  Е.В [2016](https://nashol.com/2018031099445/informacionnie-tehnologii-v-professionalnoi-deyatelnosti-miheeva-e-v-2016.html) 

[https://nashol.com/2018031099446/praktikum-po-informacionnim-tehnologiyam-v](https://nashol.com/2018031099446/praktikum-po-informacionnim-tehnologiyam-v-professionalnoi-deyatelnosti-miheeva-e-v-2015.html)[professionalnoi-deyatelnosti-miheeva-e-v-2015.html](https://nashol.com/2018031099446/praktikum-po-informacionnim-tehnologiyam-v-professionalnoi-deyatelnosti-miheeva-e-v-2015.html)

2**.**Информационные технологии в профессиональной деятельности : учеб. пособие /

Е.Л. Федотова. — М. : ИД «ФОРУМ» : ИНФРА-М, 2018.

Режим доступа: <http://znanium.com/catalog/product/944899>

## **Дополнительные источники:**

1.Информатика, автоматизированные информационные технологии и системы : учебник / В.А. Гвоздева. — М. : ИД «ФОРУМ» : ИНФРА-М, 2019. — 542 с. —

(Среднее профессиональное образование). –

Режим доступа: http://znanium.com/catalog/product/999615

2.Зайцев, А.В. Информационные системы в профессиональной

деятельности [Электронный ресурс] : Учебное пособие / А.В. Зайцев. - М.: РАП, 2013. - 180 с. - ISBN 978-5-93916-377-4 –

Режим доступа: http://znanium.com/catalog/product/517322

3.Информационные технологии в социальной сфере / Гасумова С.Е., - 4-е изд. -

М.:Дашков и К, 2017 Режим доступа: http://znanium.com/catalog/product

## **Интернет-ресурсы***:*

1.Официальный интернет-портал правовой информации *pravo.gov.ru.*

2.Государственная система правовой информации *pravo.gov.ru.* [Информационные](http://nashol.com/2015092786736/informacionnie-tehnologii-gohberg-g-s-zafievskii-a-v-korotkin-a-a-2014.html) [технологии](http://nashol.com/2015092786736/informacionnie-tehnologii-gohberg-g-s-zafievskii-a-v-korotkin-a-a-2014.html)

[Гохберг Г.С., Зафиевский А.В., Короткин А.А.,](http://nashol.com/2015092786736/informacionnie-tehnologii-gohberg-g-s-zafievskii-a-v-korotkin-a-a-2014.html) 2014

3.Электронный ресурс: MS Office 2010 Электронный видео учебник. Форма доступа: http:// gigasize.ru.

4.Официальный интернет-портал правовой информации (www.pravo.gov.ru).

5[.www.lms.iite.unesco.org](http://www.lms.iite.unesco.org/) (Открытые электронные курсы «ИИТО ЮНЕСКО» по информационным технологиям).

6[.www.megabook.ru](http://www.megabook.ru/) (Мегаэнциклопедия Кирилла и Мефодия, разделы «Наука / Математика. Кибернетика» и «Техника / Компьютеры и Интернет»).

7[.www.window.edu.ru](http://www.window.edu.ru/) (Единое окно доступа к образовательным ресурсам Российской Федерации)

# **4 КОНТРОЛЬ И ОЦЕНКА РЕЗУЛЬТАТОВ ОСВОЕНИЯ ДИСЦИПЛИНЫ**

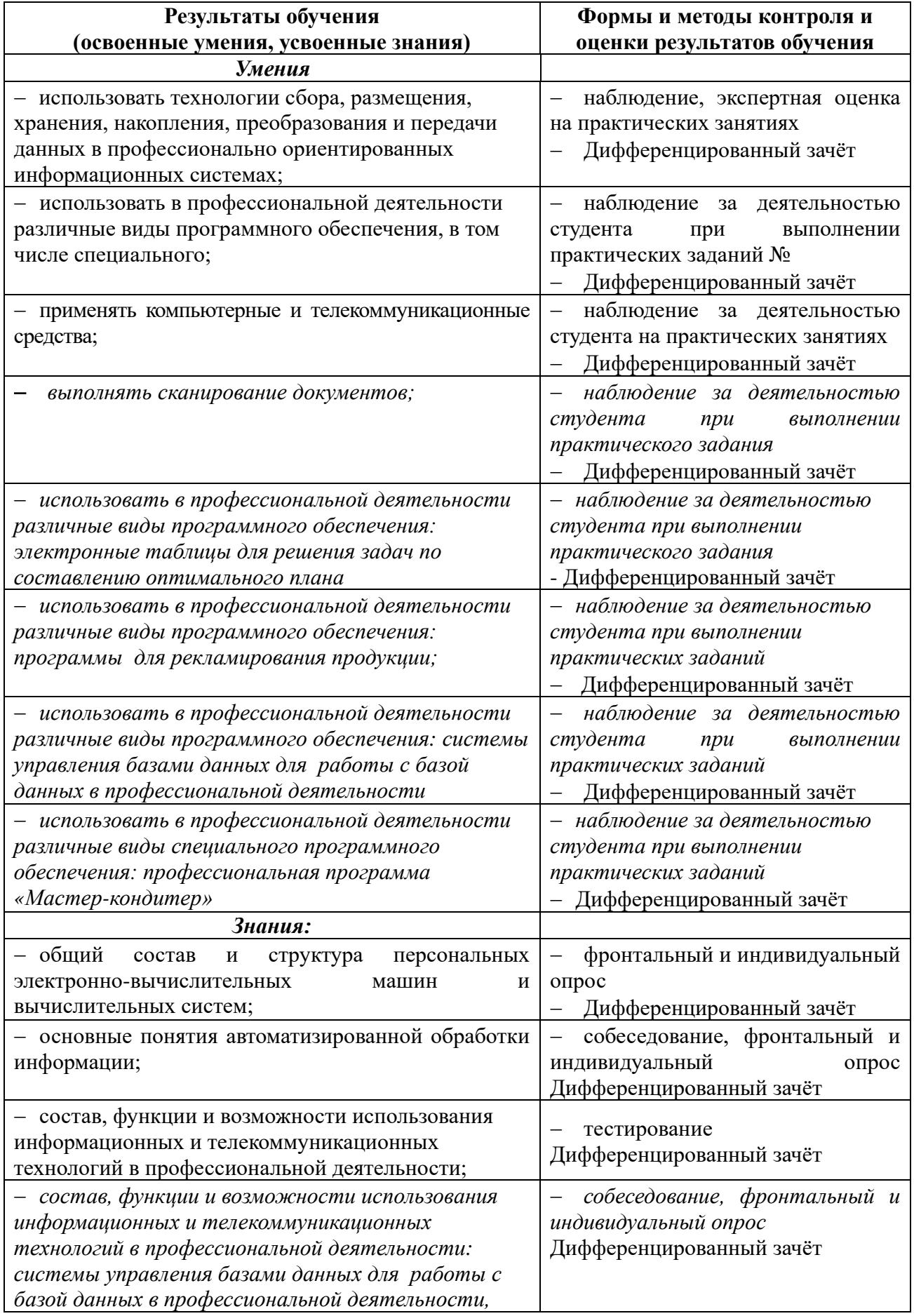

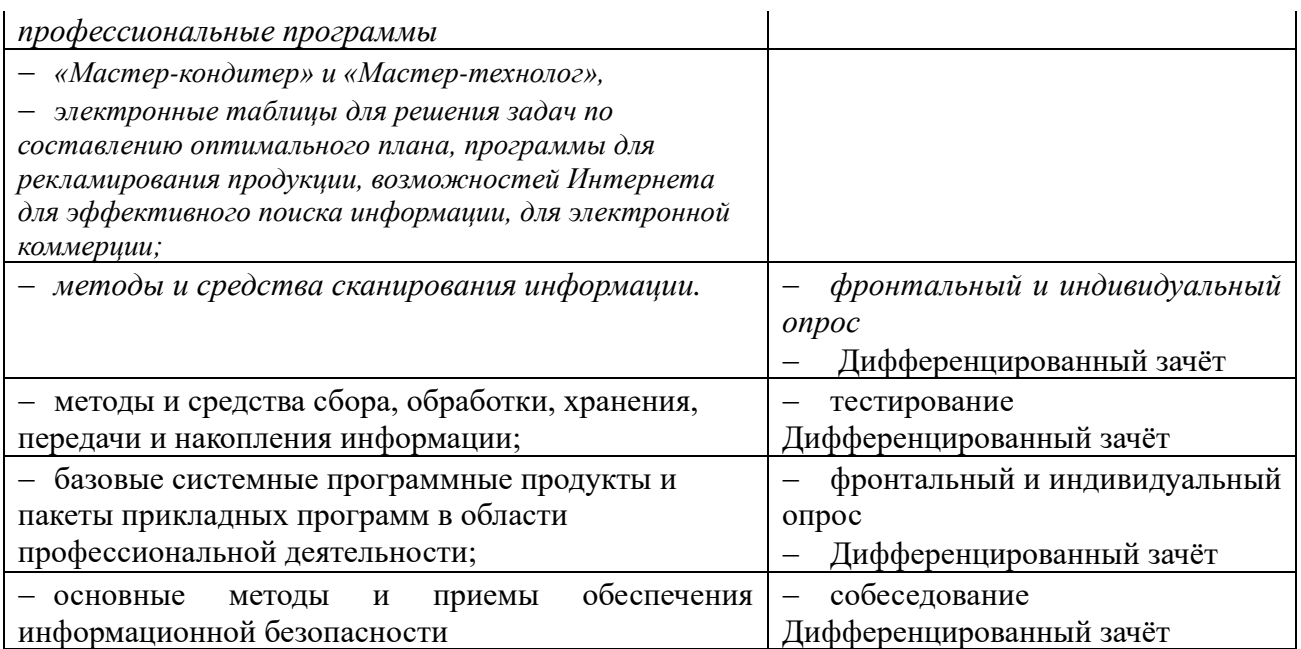